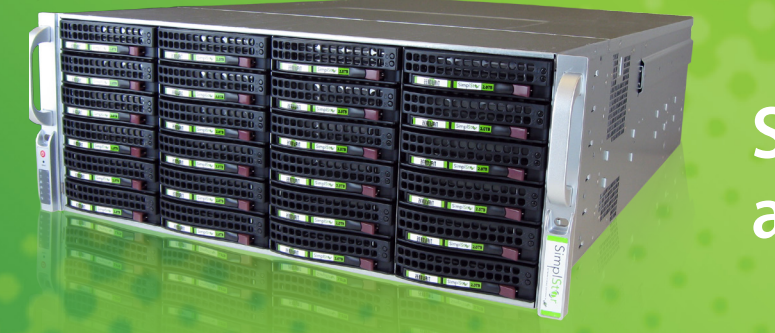

# **SimplStor set up is only a few steps away**

Thank you for purchasing SimplStor - Zerowait's affordable storage solution. We want to make the installation of SimplStor as easy as possible. Please follow these directions when installing your SimplStor system for the first time. If you have any questions during any part of the installation process, please call Zerowait support at 888.850.0808

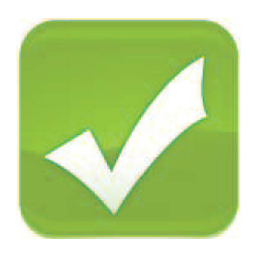

### **1. Please verify you have everything needed for this installation**

- 4U or 2U Rack space (per unit)
- 2x 110/220V power outlets (per unit)
- 2x power cables to match outlets above (typically 110v/15A three prong, grounded included)
- Rail Kit (one set per unit included)
- Keyboard, mouse and monitor or KVM (used during setup)
- Network cables as required
- Interconnect cable (if using an expansion shelf)

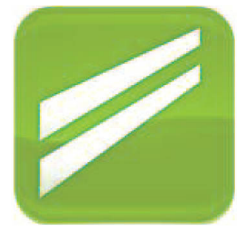

#### **2. Install the rail kit**

Instructions for the rail kit are included in the documentation packet

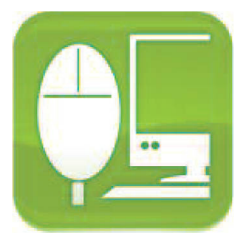

# **3. Attach cabling**

- Power cords
- Network cables
- Keyboard, mouse and monitor (or KVM)
- If expansion shelves are part of the system, attach interconnect cables

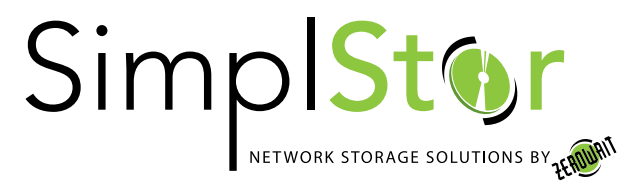

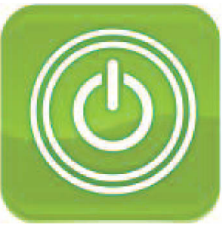

## **4. Power unit(s) on**

- Power buttons are located in the lower left corner on the front of the unit
- Power on any expansion shelves first, then the controller

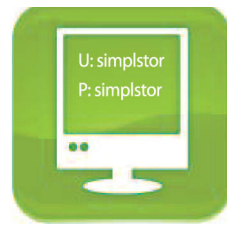

# **5. Log in using default user name (simplstor) and default password (simplstor)**

- Don't forget to change passwords to ensure the security of your system
- NOTE: The root account also has the same default password and it should also be changed!

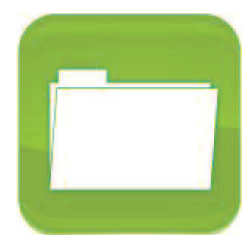

### **6. You are now ready to configure your SimplStor for your environment:**

- Configure your system's hostname and IP addresses
- Create your storage volumes with Logical Volume Manager and share these by NFS or Samba
- We have included several components to help you manage and monitor your SimplStor: Nagios: http://localhost/nagios (User: nagiosadmin Password: simplstor)

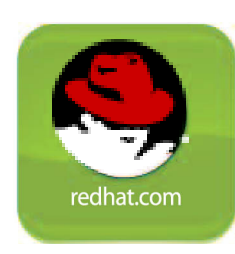

**7. If you are using a version of RHEL, register your system with Red Hat subscription services to ensure access to system updates and patches. This is not necessary if you are using CentOS.**

*If you need assistance with installation, configuration, or anyother aspect of SimplStor email support at support@simplstor.com*

707 Kirkwood Highway **|** Wilmington, DE 19805 **|** P: 855.640.8008 **|** E: sales@SimplStor.com **|** W: www.SimplStor.com

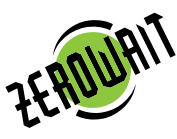

All rights reserved. The information contained herein is subject to change without notice. Reproduction, adaptation, or translation without prior written permission is prohibited, except as allowed under the copyright laws. SimplStor, SimplStor Cloud, the Zerowait Logo, ZHA, and Zerowait are registered trademarks of the Zerowait Corporation. Red Hat, Inc. Red Hat, Red Hat Storage Server, RHSS, Red Hat Enterprise Linux, and RHEL are trademarks of Red Hat Inc. ©2015 Zerowait Corporation. Revision: 09112015

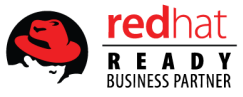